## Практическая работа №7 «Изучение основ разработки приложений экспертных систем в среде CLIPS»

## Теоретический материал

Язык CLIPS, который разрабатывался с 1985 г. космическим агентством NASA (США), в настоящее время находится в свободном доступе, а основное его назначение создание интеллектуальных систем, в первую очередь на базе продукционной модели. Хотя в последнее время активного развития языка CLIPS как такового не происходит, на его основе были созданы такие средства как JESS (реализация языка разработки экспертных систем на Java) и FuzzyCLIPS (среда для разработки систем, использующих нечёткую логику), что подтверждает популярность среды CLIPS и адекватность основных полхолов, заложенных в ней. CLIPS сочетает в себе 3 паралигмы программирования: логическую, процедурную и объектно-ориентированную. Также, в CLIPS предусмотрены 3 основных формата представления информации: факты, глобальные переменные и объекты. В CLIPS используется оригинальный LISP - подобный язык программирования, ориентированный на разработку экспертных систем (ЭС). CLIPS поддерживает две парадигмы программирования: объектно-ориентированную и процедурную.

Основные операции:

-команда run запускает выполнение программы в среде (с машиной логического вывода) -reset - обновляет рабочую память

-clear – полностью очищает среду clips (рабочую память).

 $-$ опция главного меню load позволяет загрузить файл с конструкциями, а файл load batch  $$ файл с командами (программу).

Факт представляет собой основную единицу данных, используемую правилами. Факт может описываться индексом или адресом. Всякий раз, когда факт добавляется (изменяется) ему присваивается уникальный целочисленный индекс. Индексы в fact-list начинаются с нуля.

Идентификатор факта - это короткая запись факта, которая состоит из символа факта – f и индекса факта (f-10). Например:

f-0 (today is Sunday)

f-1 (weather is warm)

Факты представимы в двух форматах: позиционные и непозиционные.

Позиционные факты - состоят из выражения символьного типа, за которым следует последовательность (возможно, пустая) из полей, разделенных пробелами. Вся запись заключается в скобки. Для того чтобы обратиться к информации, содержащейся в позиционном факте, пользователь должен знать какие данные содержаться в факте и в каком поле они хранятся.

Пример:

(altitude is 10000 feet)

(grocery list bread milk eggs)

(today is Sunday) (weather is warm)

Поля в позиционных фактах могут быть любого простого типа, за исключением первого поля, которое всегда должно быть типа symbol.

Факты можно добавлять к списку фактов (assert)

В режиме интерпретатора пользователь может использовать множество команд, так можно включить в базу фактов прямо из командной строки с помощью assert, например:

CLIPS> (assert (today is Sunday))

CLIPS> (assert (weather is warm))

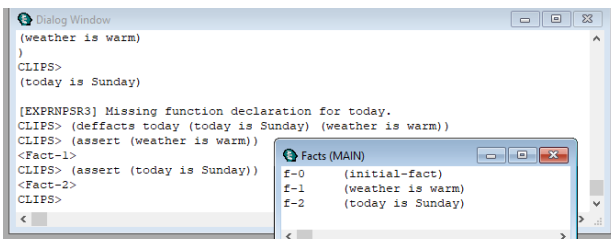

Для вывода списка фактов, имеющихся в базе, используется команда facts: CLIPS> (facts)

В результате получим:

f-0 (today is Sunday)

f-1 (weather is warm)

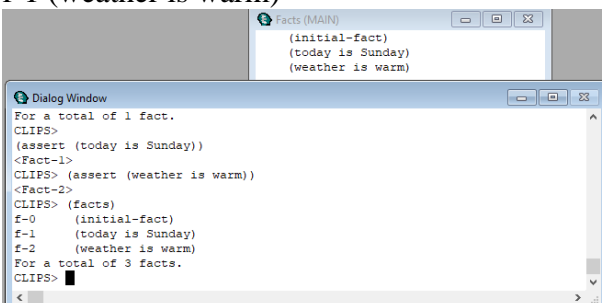

Для удаления фактов из базы используется команда retract.

CLIPS> (retract 1)

Clear - очищает базу фактов (как правило, эта команда доступна в одном из выпадающих меню).

Команда reset сначала очищает базу фактов, а затем включает в нее факты из всех ранее загруженных массивов. Она также добавляет в базу единственный определенный системой факт:

Функция (printout t "Текст" crlf) - выводит на стандартное устройство вывода (монитор) текст, заключенный в кавычки. Набор символов crlf соответствует переводу строки и возврату в начало строки.

f-0 (initial-fact)

Факты можно изменять (modify), дублировать (duplicate)

Факты можно включать в базу не по одиночке, а целым массивом. Для этого в CLIPS имеется команда deffacts:

(deffacts имя\_базы\_данных [необязательный комментарий] (факт\_1) . . . . . (факт\_N)) (deffacts today (today is Sunday) (weather is warm))

Выражение начинается с команды deffacts, затем приводится имя списка фактов, который программист собирается определить (в нашем примере – today), а за ним следуют элементы списка, причем их количество не ограничивается.

В CLIPS существуют следующие зарезервированные слова, которые не могут использоваться как первое поле любого факта: test, and, or, not, declare, logical, object, exists, forall.

Непозиционные факты (шаблонные факты) – реализуются через конструкцию, подобную структуре или записи в языках С и Паскаль. Шаблонные факты позволяют задавать имена каждому из полей факта.

Для задания шаблона, который затем может использоваться при доступе к полям по именам, используется конструкция

(deftemplate <name>)  $(slot-1)$  $(slot-2)$ . . . . . . . . . . (slot-N)

где <name> - имя шаблона, (slot-N) - именованное поле (или слот). Слоты могут быть ограничены по типу, значению, числовому диапазону, могут содержать значение по умолчанию. Порядок следования слотов значения не имеет.

Пример: (deftemplate student "a student record" (slot name (type STRING)) (slot age (type NUMBER) (default 18))

Каждое определение шаблона состоит из произвольного имени шаблона, необязательного комментария и некоторого количества определений слотов (начинаются с ключевого слова slot или field). Слот включает поле данных, например name, и тип данных, например STRING. Можно указать и значение по умолчанию, как в приведенном выше примере, где возраст студента по умолчанию равен 18.

Если в программу включено приведенное выше определение шаблона, то выражение (deffacts students)

```
(student (name "fred"))
```

```
(student (name "jack") (age 19))
```
 $\lambda$ 

приведет к тому, что в базу фактов после выполнения команды reset будет добавлено (student (name "fred") (age 18))

(student (name "jack") (age 19))

```
Работа с правилами
```

```
(defrule <имя правила>
```
< необязательный комментарий >

```
< необязательное объявление >
```

```
<предпосылка 1>
```

```
< предпосылка m >
```

```
\Rightarrow
```
 $<$  действие  $1$  >

```
< действие n >)
```
2. Задание. Рассмотрим предметную область, которая представляет участников некоторой конференции, приехавших из разных городов. Ha полобных мероприятиях все участники обычно проходят регистрацию. Пусть эта процедура представляет собой ввод сведений об участниках в базу данных, в которой на каждого участника выделяется одна запись (факт), состоящая из списка с тремя полями. Пусть первое поле имеет символьное значение гер - сокращение от representative (представитель). В общем случае это значение может быть любым, а поле может отсутствовать. Во втором поле списка хранится фамилия участника, а в третьем - город, из которого участник прибыл.

Порядок выполнения работы:

1. Добавим факты в программу Clips:

- создать новый файл File / New

- ввести текст конструктора в открывшемся окне, приведенный ниже, для добавления массива фактов в БЗ

(deffacts rep (rep Alejnov Tomsk) (rep Ladak Tomsk) (rep Slobodjanjuk Novokuznesk) (rep Klitka Novokuznesk) (rep Bojko Omsk) (rep Pustovit Tomsk)

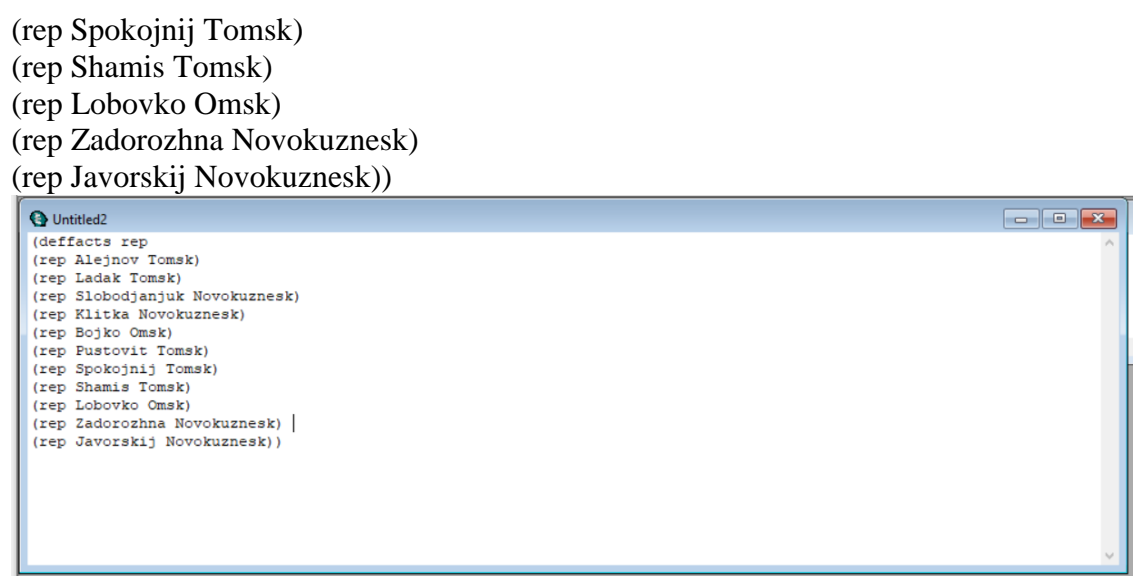

Открыть окно текущего списка фактов (Windows / Facts).

 Очистить память (Execution / Clear CLIPS) и загрузить введенный текст (Buffer / Load Buffer).

- Выполнить (reset) и наблюдать изменение текущего списка фактов.
- Сохранить как rep.clp

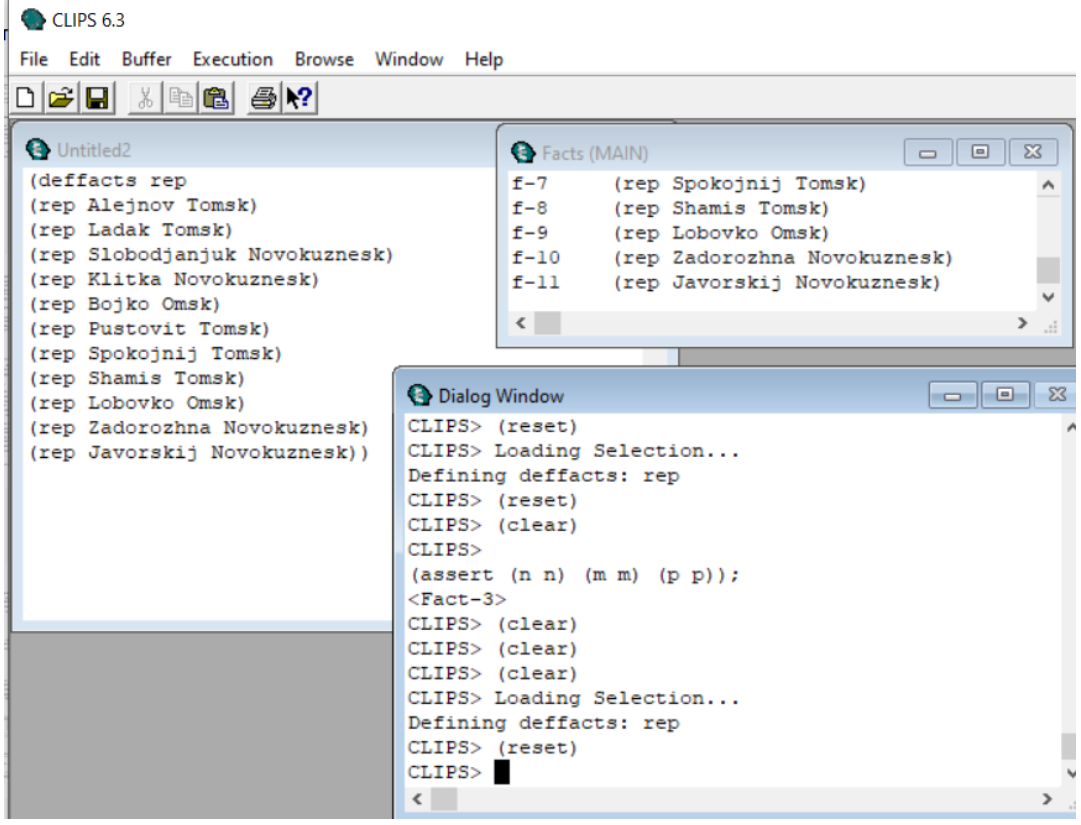

2. После окончания конференции организаторы подводят итоги, определяя массу показателей. В частности, пусть требуется определить количество представителей от каждого города. Алгоритм решения такой задачи прост. Для каждого города задаем счетчик и последовательно просматриваем списки в записях файла rep. Если в записи третье поле списка имеет значение Omsk, то содержимое соответствующего счетчика увеличиваем на единицу. Для других городов – аналогично.

Напишем программу: File / New

3. Объявить переменные. При помощи конструктора defglobal объявим три глобальных переменных:

 $2*$  omsk  $*$ 

?\*tomsk\*

?\*novokuznesk\*

Эти переменные являются счетчиками. В CLIPS переменная может быть и локальной – но тогда она связывается только с тем правилом, в котором объявляется.

 $\overline{\phantom{a}}$   $\overline{\phantom{a}}$   $\overline{\phantom{a}}$   $\overline{\phantom{a}}$ 

(defglobal ?\*omsk  $* = 0$ ) (defglobal ?\*tomsk  $* = 0$ ) (defglobal ?\*novokuznesk  $* = 0$ )

 $\bigcirc$  CLIPS 6.3

File Edit Buffer Execution Browse Window Help 

**O** Untitled? (defglobal  $?*omsk * = 0$ )<br>(defglobal  $?*tonsk * = 0$ )

(defglobal ?\*novokuznesk \* = 0)

4. Задать правила.

Правила, взаимодействующие с базой данных в виде фактов, вносят в нее функциональность и образуют вместе с ней базу знаний. Для создания правила используется конструктор defrule, который имеет следующий синтаксис:

(defrule имя\_правила

[необязательный комментарий]

[необязательное объявление]

 $(vc)$ ловие  $1)$ .....

(условие  $M$ ) =>

 $(I$ действие $1)$ .....

(действие\_N))

Следует обратить внимание, что список условий отделяется от действий (*Если условие, то действие*) комбинацией символов "=>" и что количество условий и действий в правиле в общем случае не совпадает.

Правило

(defrule start (initial-fact)  $\Rightarrow$ (printout t crlf "REPRESENTATIVES" crlf) )

; Правило representative (представитель)

Текст после точки с запятой «;» – это комментарий и системой не обрабатывается.

Функция (printout t crlf " REPRESENTATIVES " crlf) - выводит на стандартное устройство вывода (монитор) текст – REPRESENTATIVES

Следующие три правила с именами odessa, kiev и lvov можно назвать ядром программы. В них производится подсчет количества участников соответственно из Омска, Томска и Новокузнецка.

(defrule Omsk

```
(rep ? Omsk) 
\Rightarrow(bind ?*omsk* (+ ?*omsk* 1)) ) 
(defrule Tomsk
(rep ? Tomsk) 
\Rightarrow(bind ?*tomsk* (+ ?*tomsk* 1))(defrule Novokuznesk
(rep ? Novokuznesk) 
\rightarrow(bind ?* novokuznesk * (+ ?* novokuznesk * 1)))
```
Рассмотрим, например, правило Omsk. Оно активизируется в том случае, когда в базе данных находится факт (rep ? Omsk). Не трудно догадаться, что символ "?" во втором поле этого списка означает символ универсальной подстановки и заменяет собой любую фамилию. Отсюда следует, что правило Omsk активизируется столько раз, сколько раз факт (rep ? omsk) присутствует в базе данных. Встроенная функция bind — аналог оператора присваивания. Следовательно, содержимое переменной ?\* omsk увеличивается на единицу, и результат сохраняется в этой же переменной. Аналогично работают правила tomsk и novokuznesk.

```
File Edit Buffer Execution Browse Window Help
\Boxe x
O Untitled<sub>2</sub>
(\text{defglobal } ? \times \text{omsk } * = 0)(defalobal ?*tomsk * = 0)
 (\text{defglobal ?*novokuznesk * = 0})(defrule start)
 (intial-factor)\Rightarrow(printout t crlf "REPRESENTATIVES" crlf) )
 (defrule Omsk
 (ren \t2 \tOMsk)\Rightarrow(bind ?*omsk* (+ ?*omsk* 1)) )
 (defrule Tomsk
 (rep ? Tomsk)
 \Rightarrow(bind ?*tomsk* (+ ?*tomsk* 1))))
 (defrule Novokuznesk
 (rep ? Novokuznesk)
 (bind ?* novokuznesk * (+ ?* novokuznesk * 1))))
```
(defrule result (declare (salience –1)) (initial-fact)  $\Rightarrow$ (printout t "from Omsk " ?\*omsk\* crlf) (printout t "from Tomsk: " ?\*tomsk\* crlf) (printout t "from Novokuznesk: "?\* novokuznesk \* crlf))

Действия, которые выполняются в последнем правиле программы, отражены в его названии. В CLIPS существует несколько стратегий очередности выполнения правил, а сами правила могут иметь приоритет, который задается встроенной функцией declare с параметром salience (выпуклость). Этот параметр может принимать целочисленные значения от  $-10000$  до  $+10000$ . По умолчанию для всех правил величина salience равна нулю. Если в правиле result не указать приоритет, то оно будет конфликтовать с правилом start за очередность выполнения. Для устранения конфликта в правиле result приоритет указан явно, и со знаком минус, в связи с чем, это правило выполнится последним.

4. Сохранить программный код с расширением .clp и с именем represent. File/Save as/ имя: represent.clp

5. Работа в среде CLIPS. Открыть окно: Window/Dialog Window Выполним:

- Execution/clear CLIPS
- Buffer/load Buffer
- Командами Execution/reset и Execution/run запустим программу на выполнение.

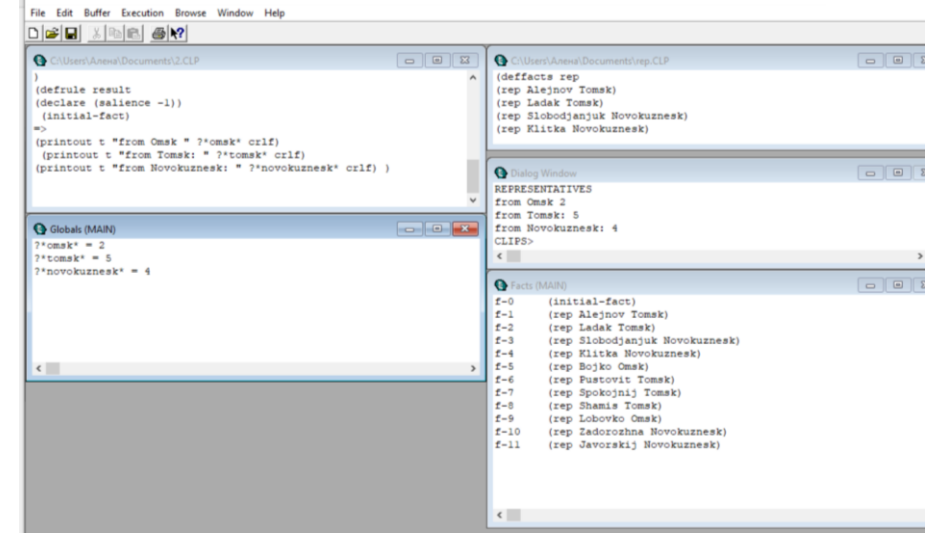

6. Удалить участника из Омска, используя правило: (defrule whithout-omsk

 $?omsk < (rep ? Omsk)$ 

 $\Rightarrow$ 

(retract ?omsk))

В CLIPS удаление факта выполняется командой retract с указанием индекса удаляемого факта либо переменной, с которой факт связывается.